МІНІСТЕРСТВО ОСВІТИ І НАУКИ УКРАЇНИ Комунальний заклад «Ліцей №9» Кам'янськохї міської ради

УЗГОДЖУЮ Заступник директора з НВР Hagis CPOXIHA « e/ » вересня 2022 року

ЗАТВЕРДЖУЮ Директор закладу Дету Тетяна КОЖУШКО « 2022 року

# КРИТЕРІЇ ОЦІНЮВАННЯ

#### **ІНФОРМАТИКА**

Розглянуто та ухвалено на засіданні педагогічної ради Протокол № 1 від 30.08.2022

## **Критерії оцінювання рівня навчальних досягнень учнів з теми «Алгоритми»**

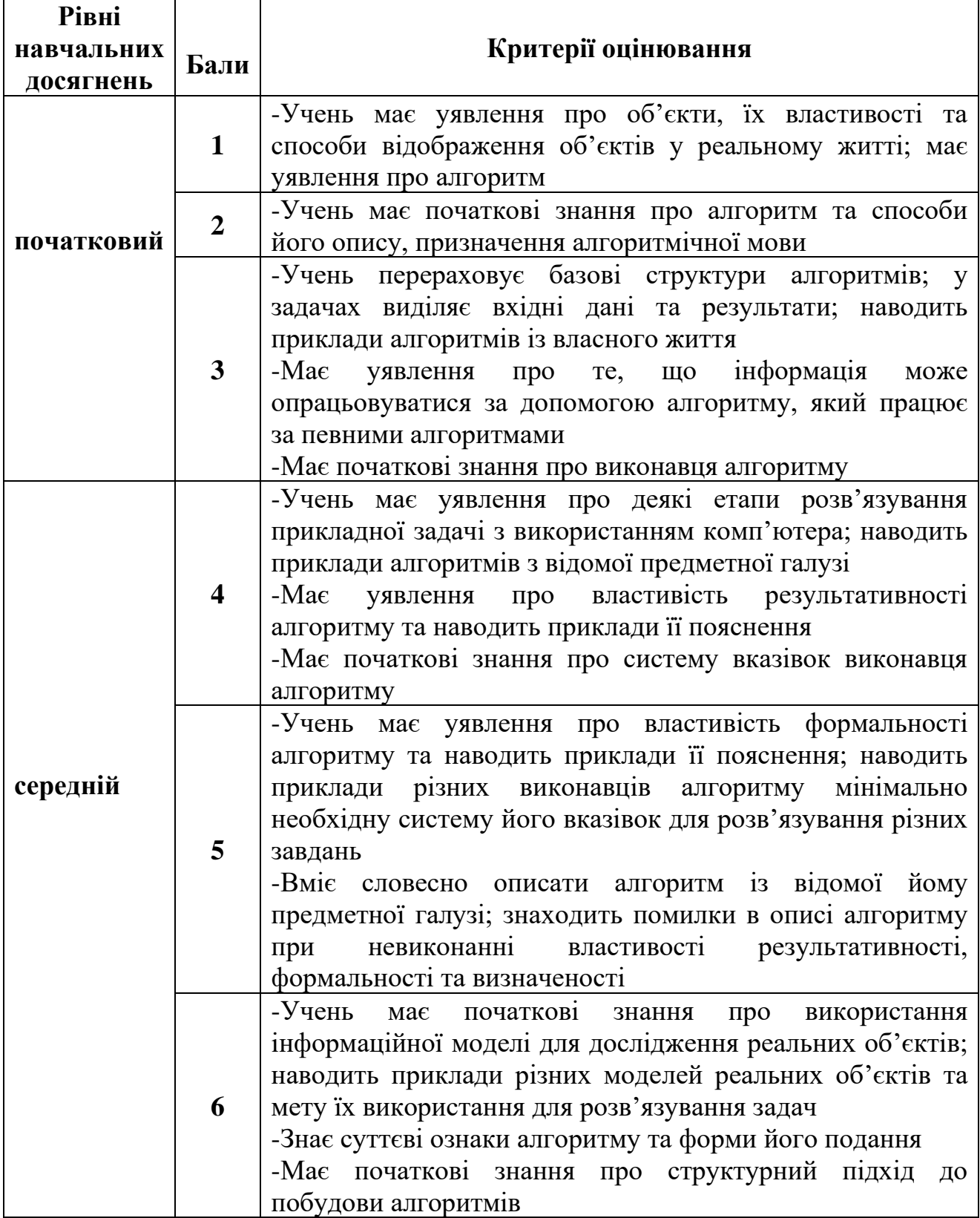

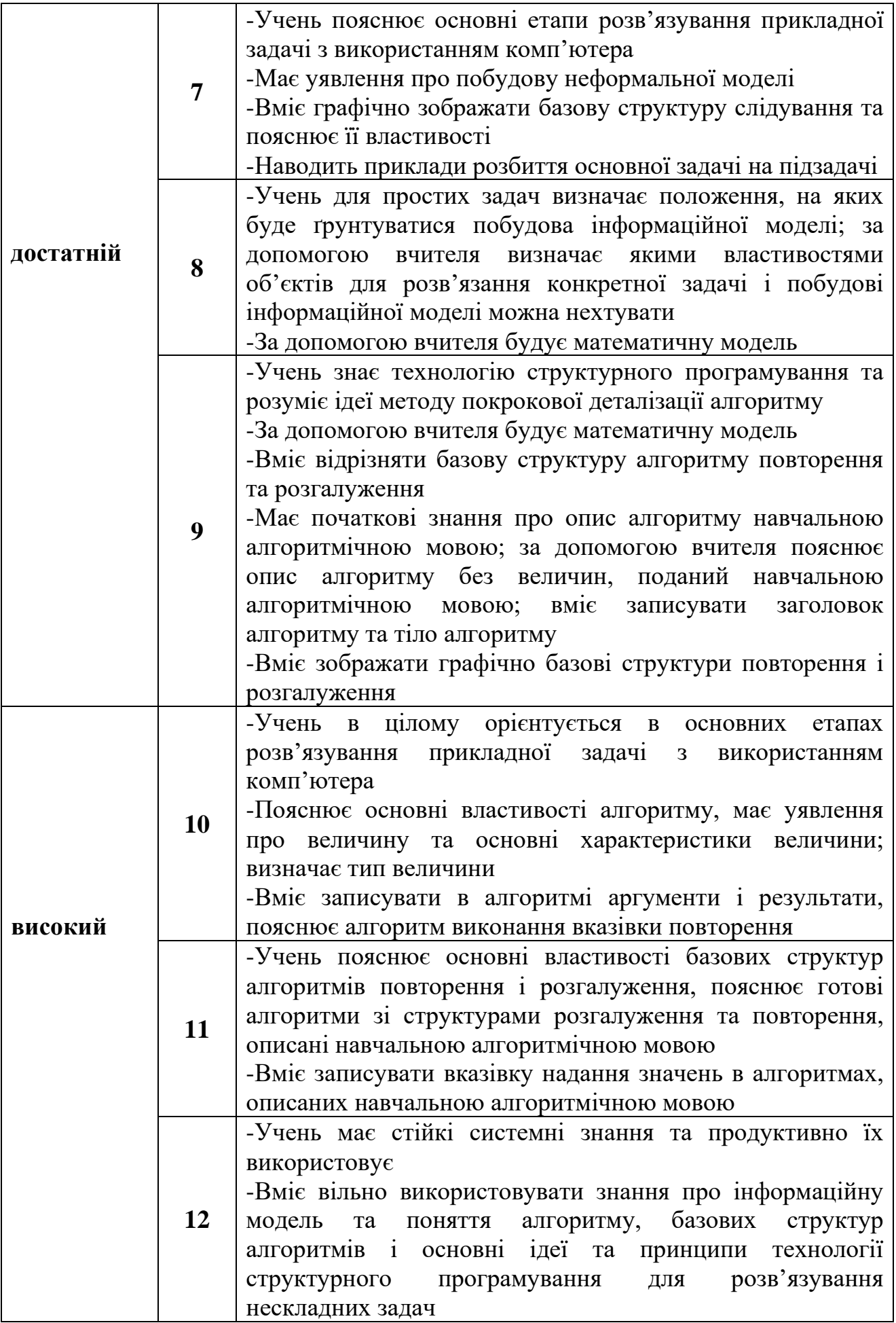

# **Критерії оцінювання рівня навчальних досягнень учнів з теми «Бази даних. Системи управління базами даних»**

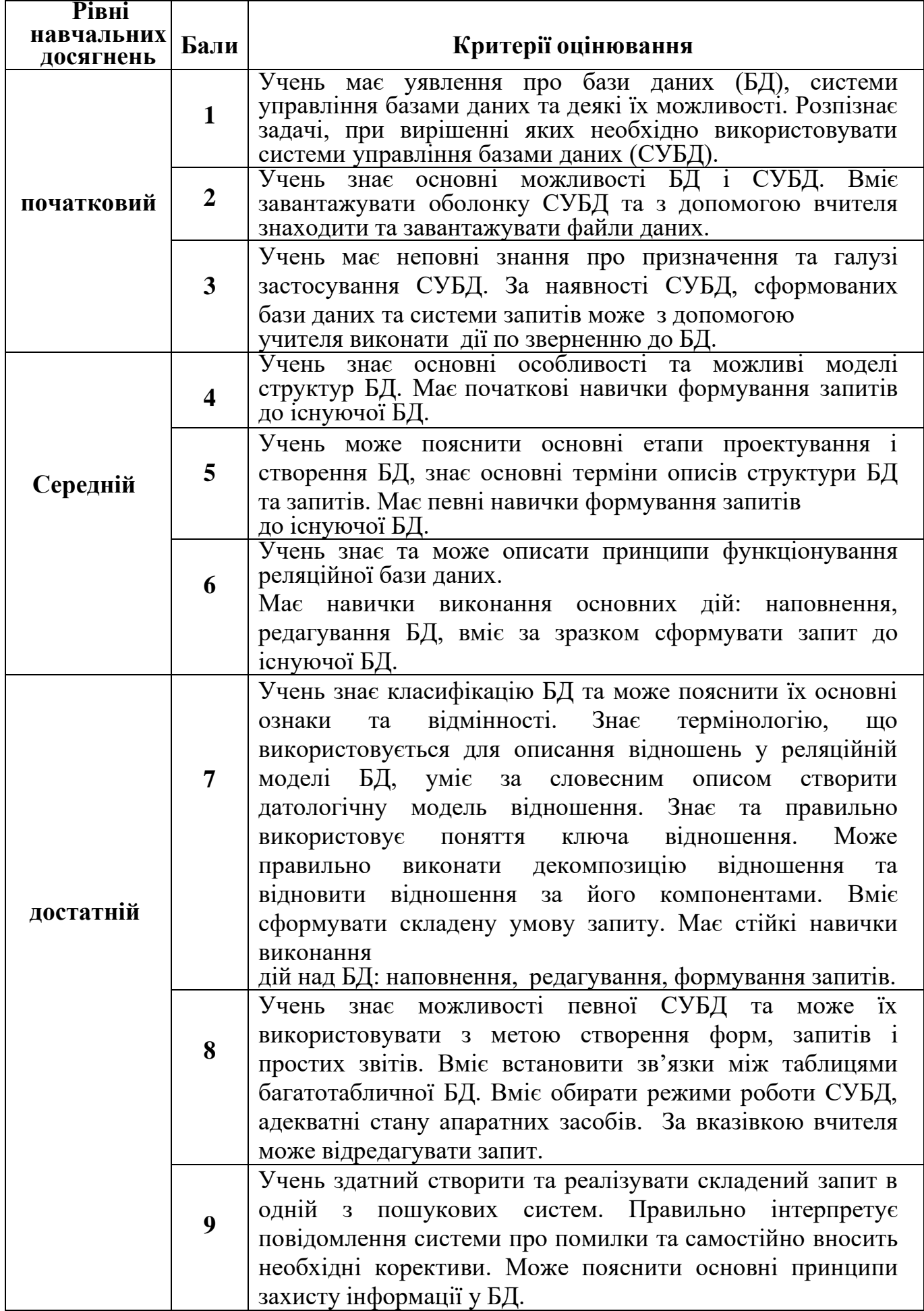

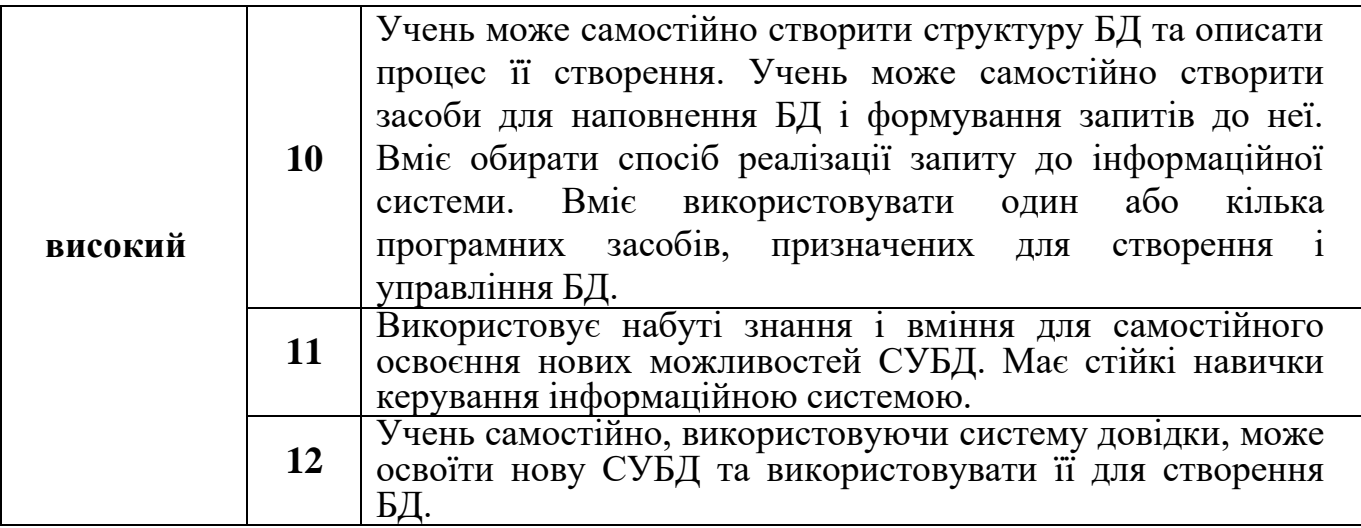

### **КРИТЕРІЇ ОЦІНЮВАННЯ НАВЧАЛЬНИХ ДОСЯГНЕНЬ УЧНІВ З ТЕМИ «Графічний і текстовий редактор»**

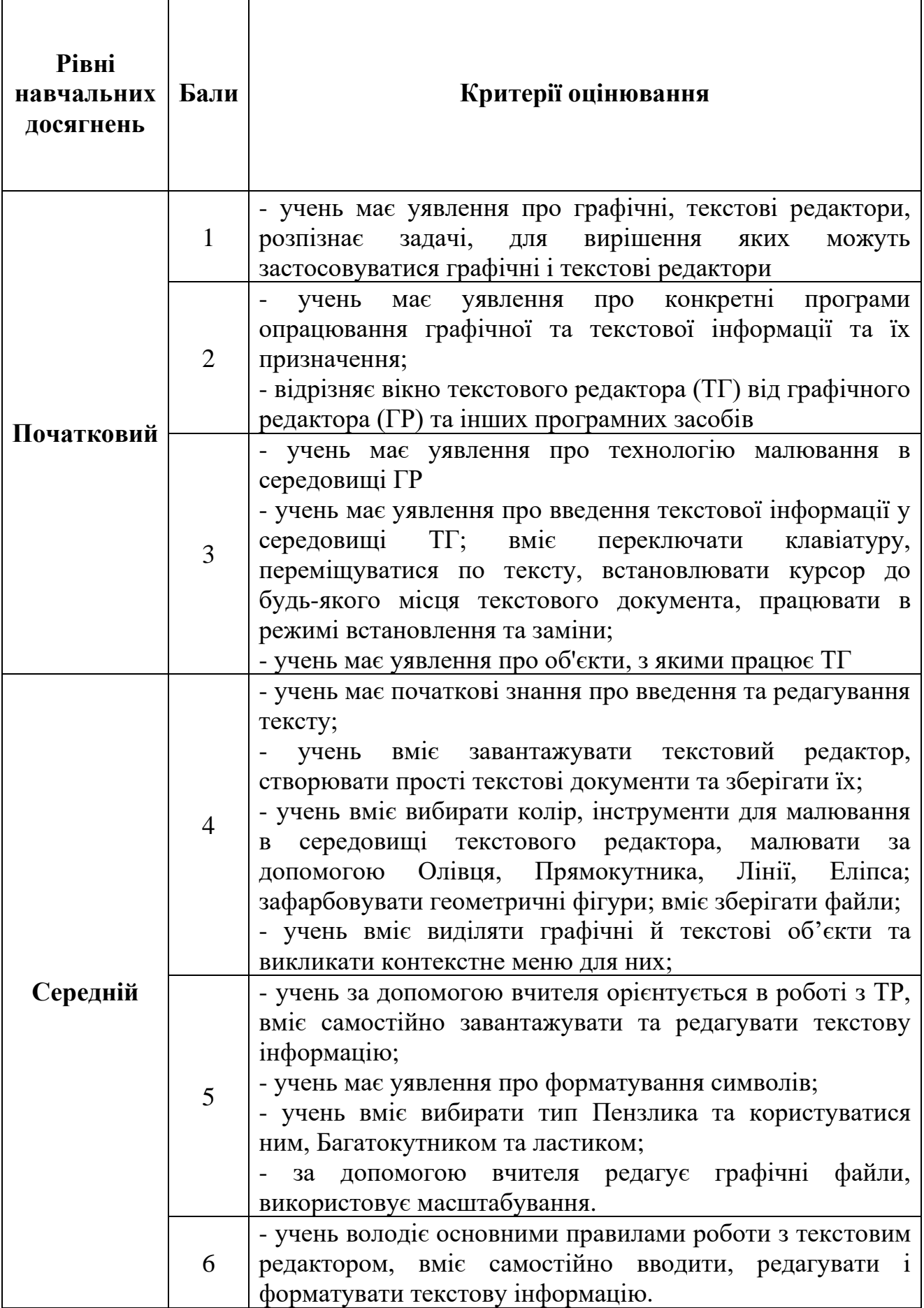

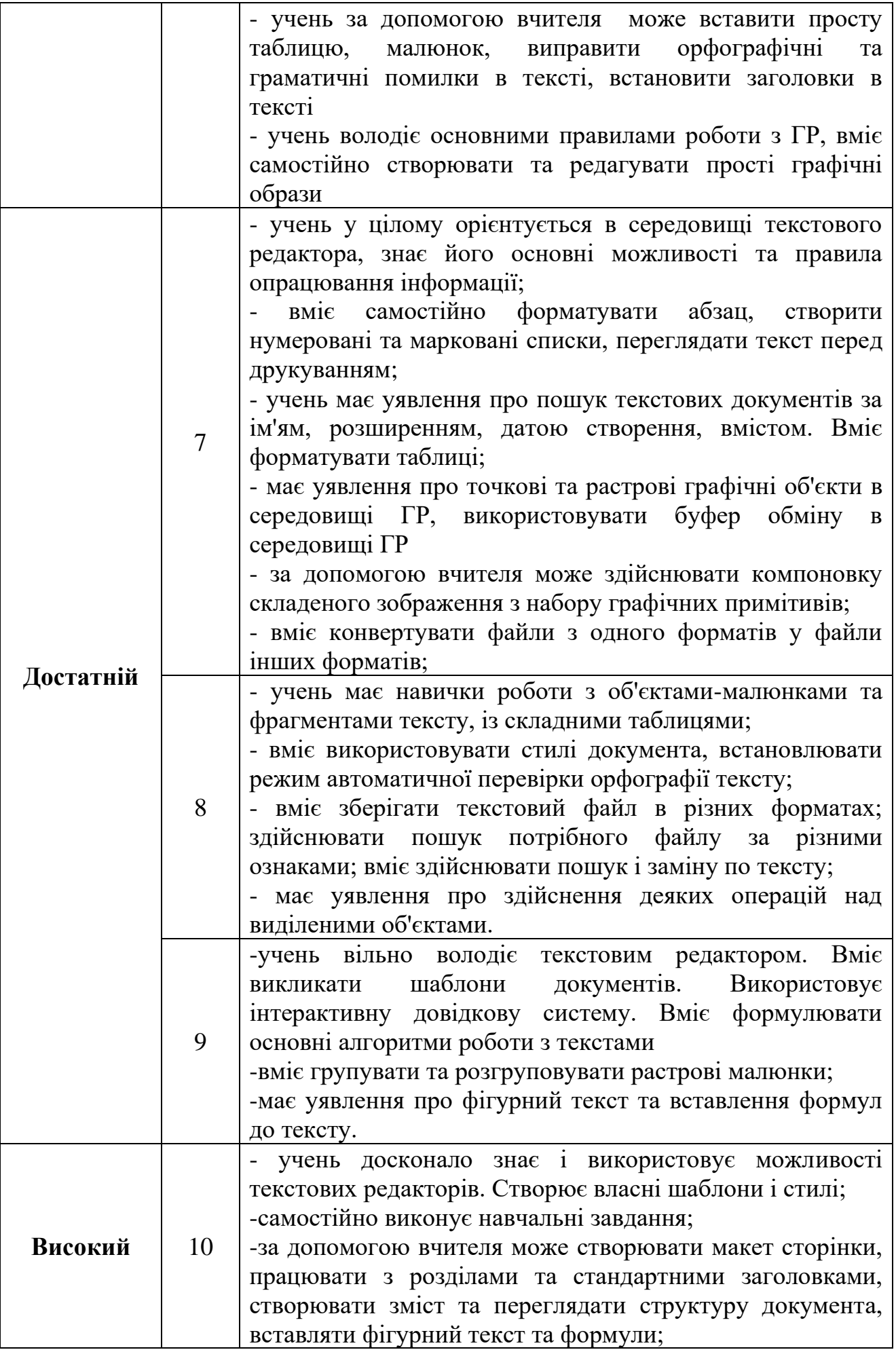

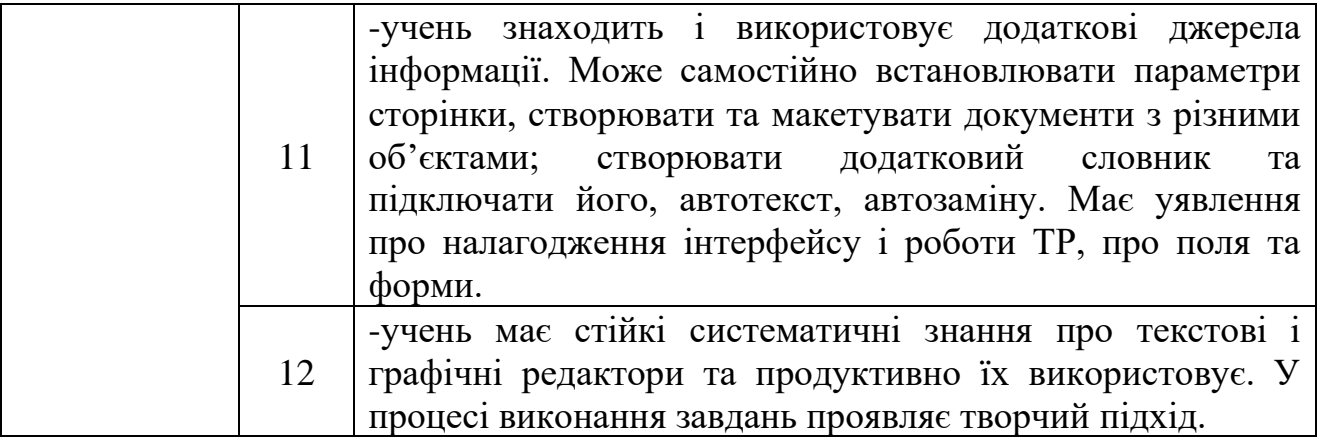

### **КРИТЕРІЇ ОЦІНЮВАННЯ РІВНЯ НАВЧАЛЬНИХ ДОСЯГНЕНЬ УЧНІВ З ТЕМИ «Графічний редактор»**

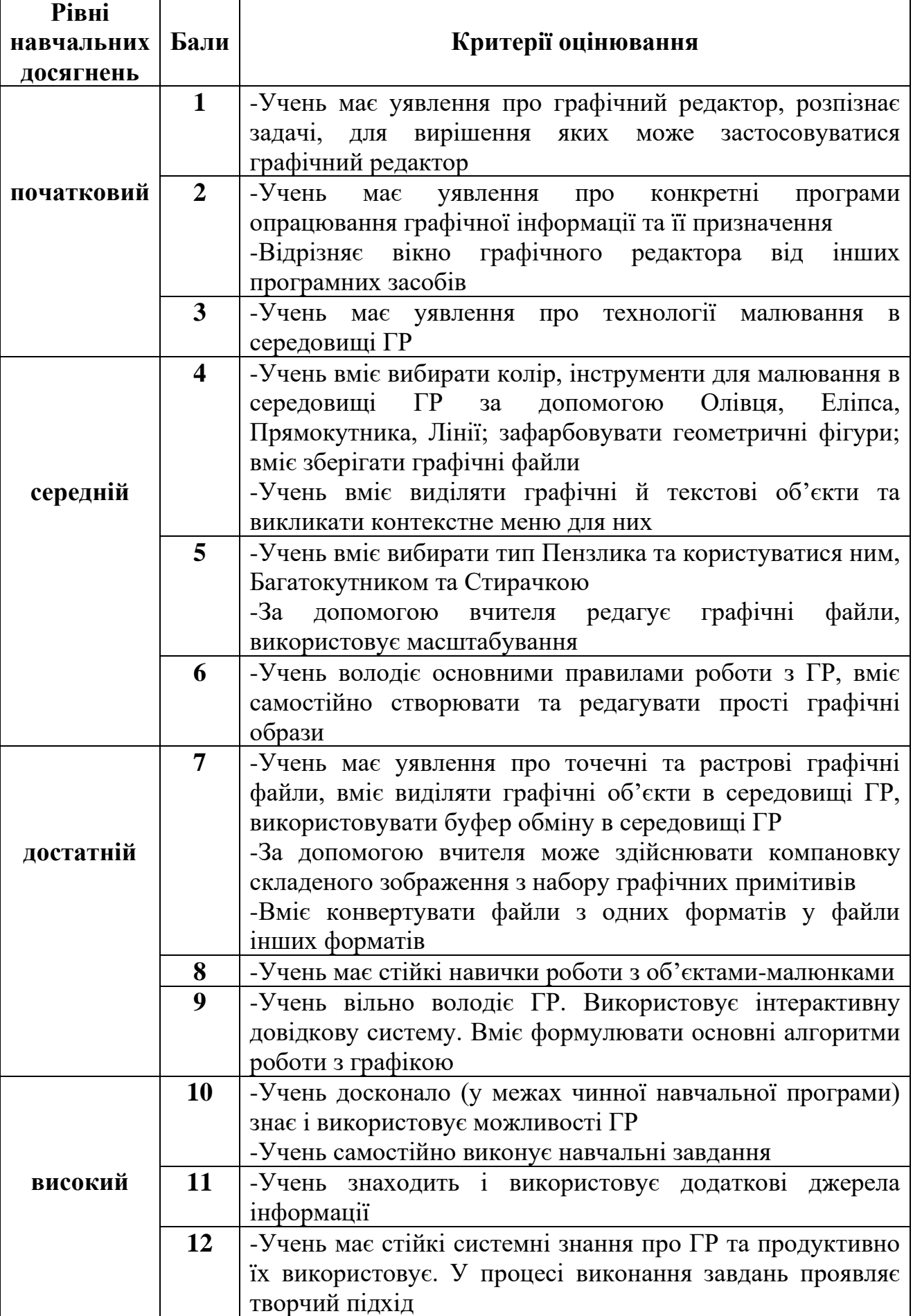

#### **КРИТЕРІЇ ОЦІНЮВАННЯ НАВЧАЛЬНИХ ДОСЯГНЕНЬ УЧНІВ З ТЕМИ «ЕЛЕКТРОННІ ТАБЛИЦІ»**

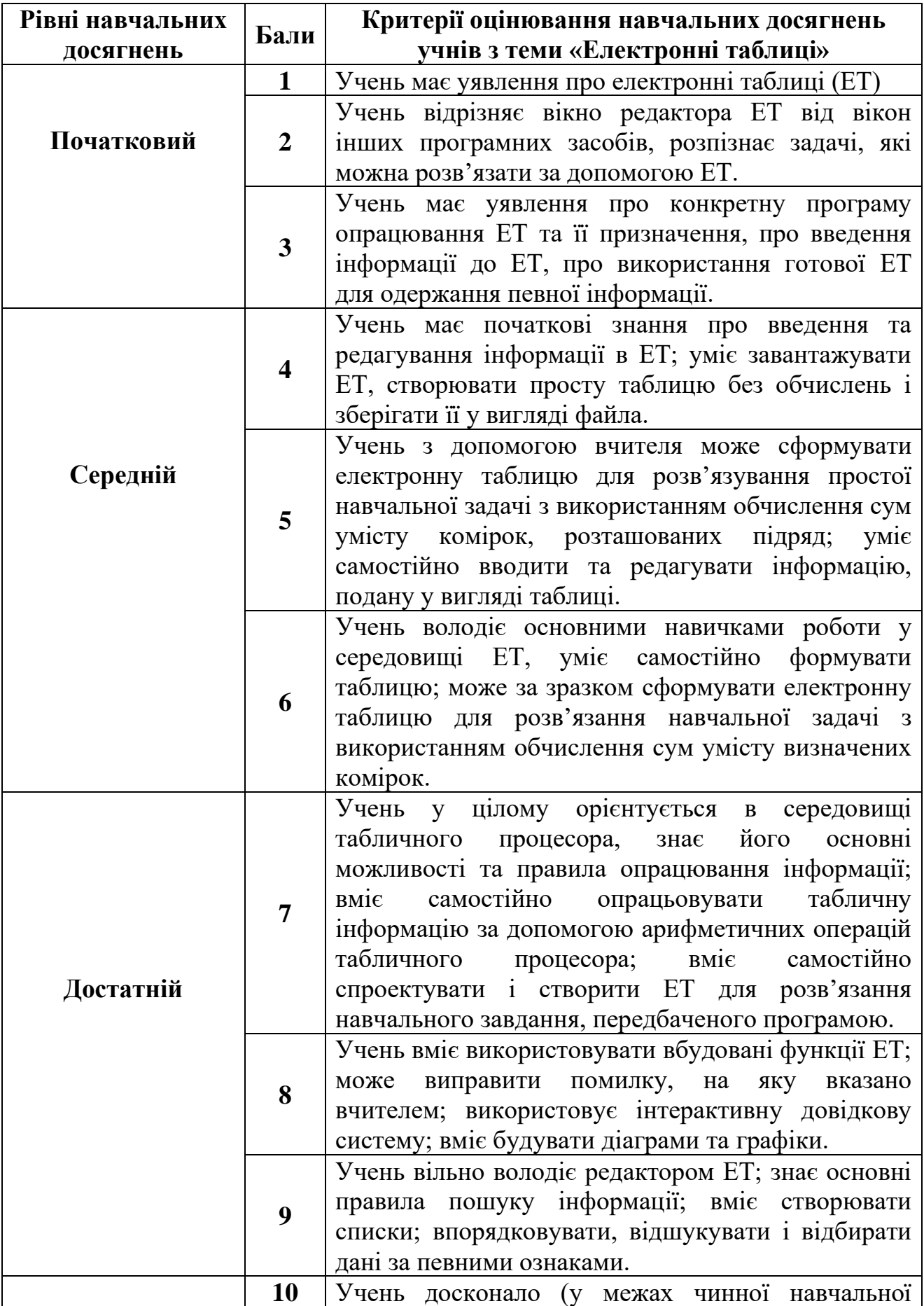

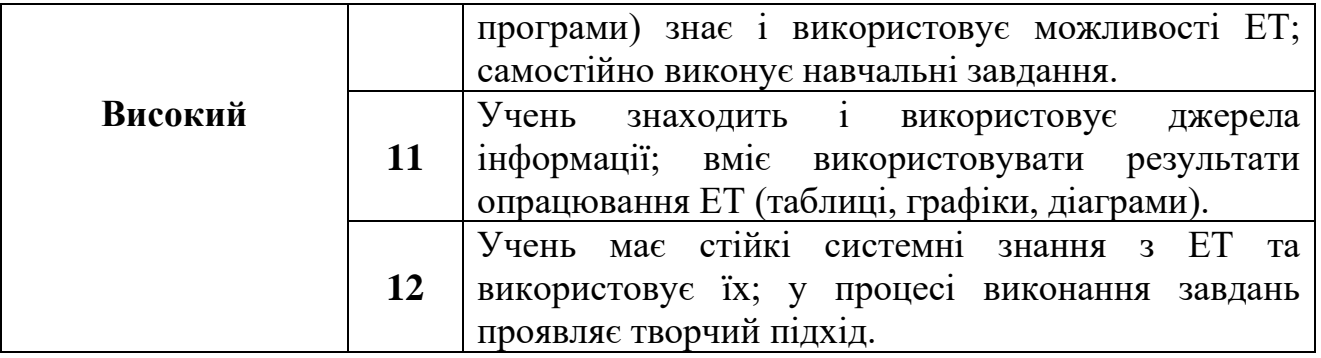

## **КРИТЕРІЇ ОЦІНЮВАННЯ НАВЧАЛЬНИХ ДОСЯГНЕНЬ УЧНІВ З ТЕМИ «Комп'ютерні презентації»**

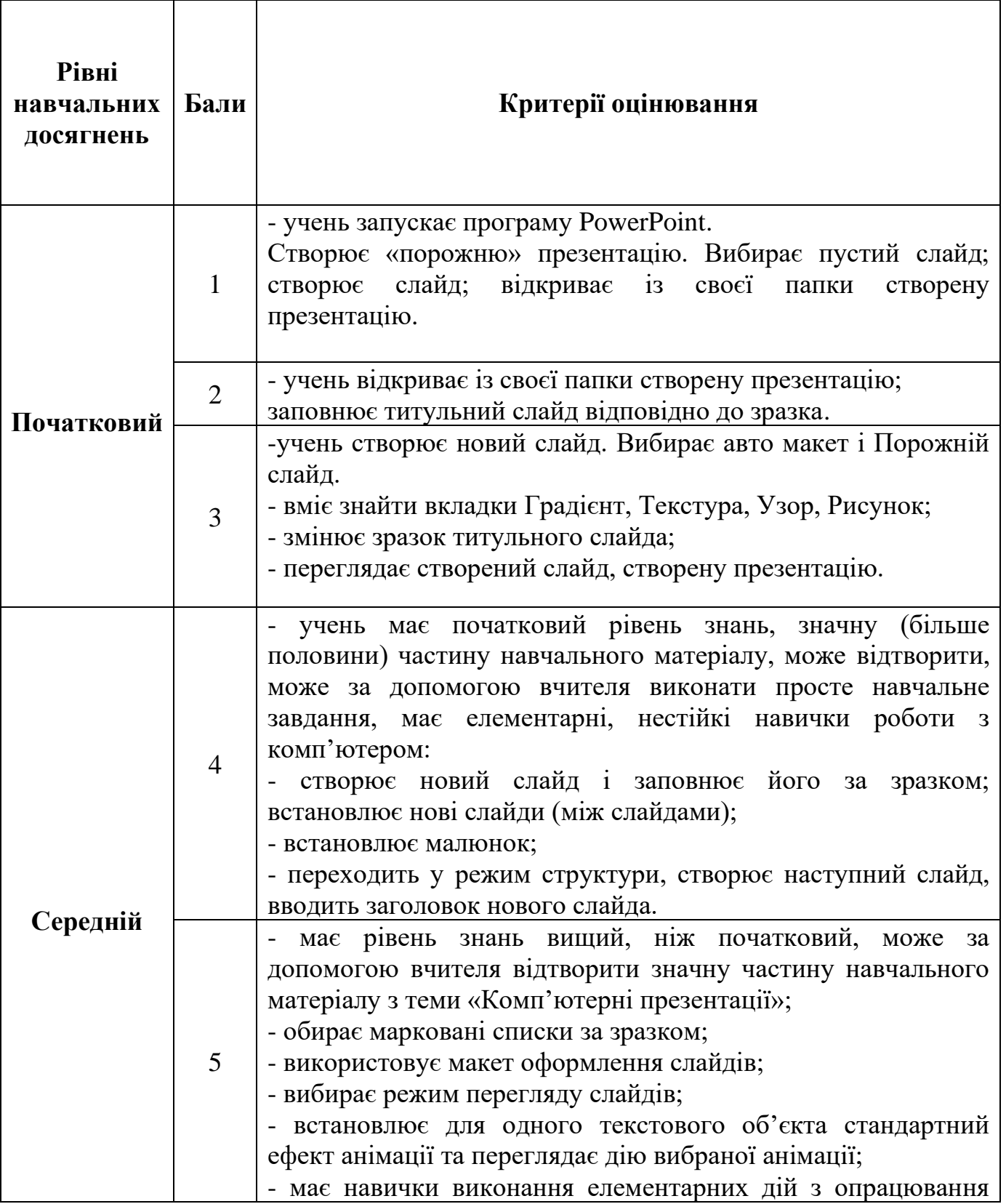

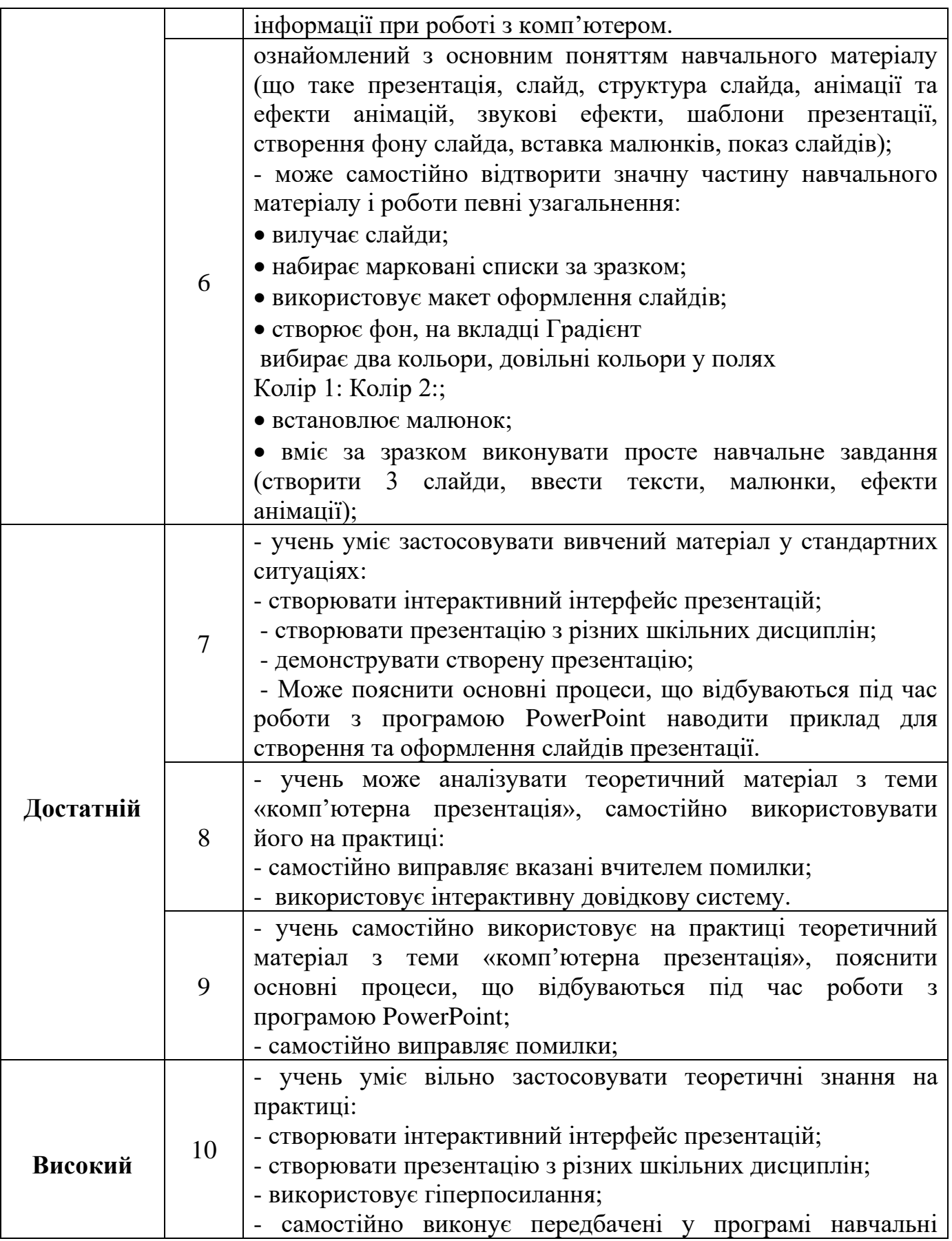

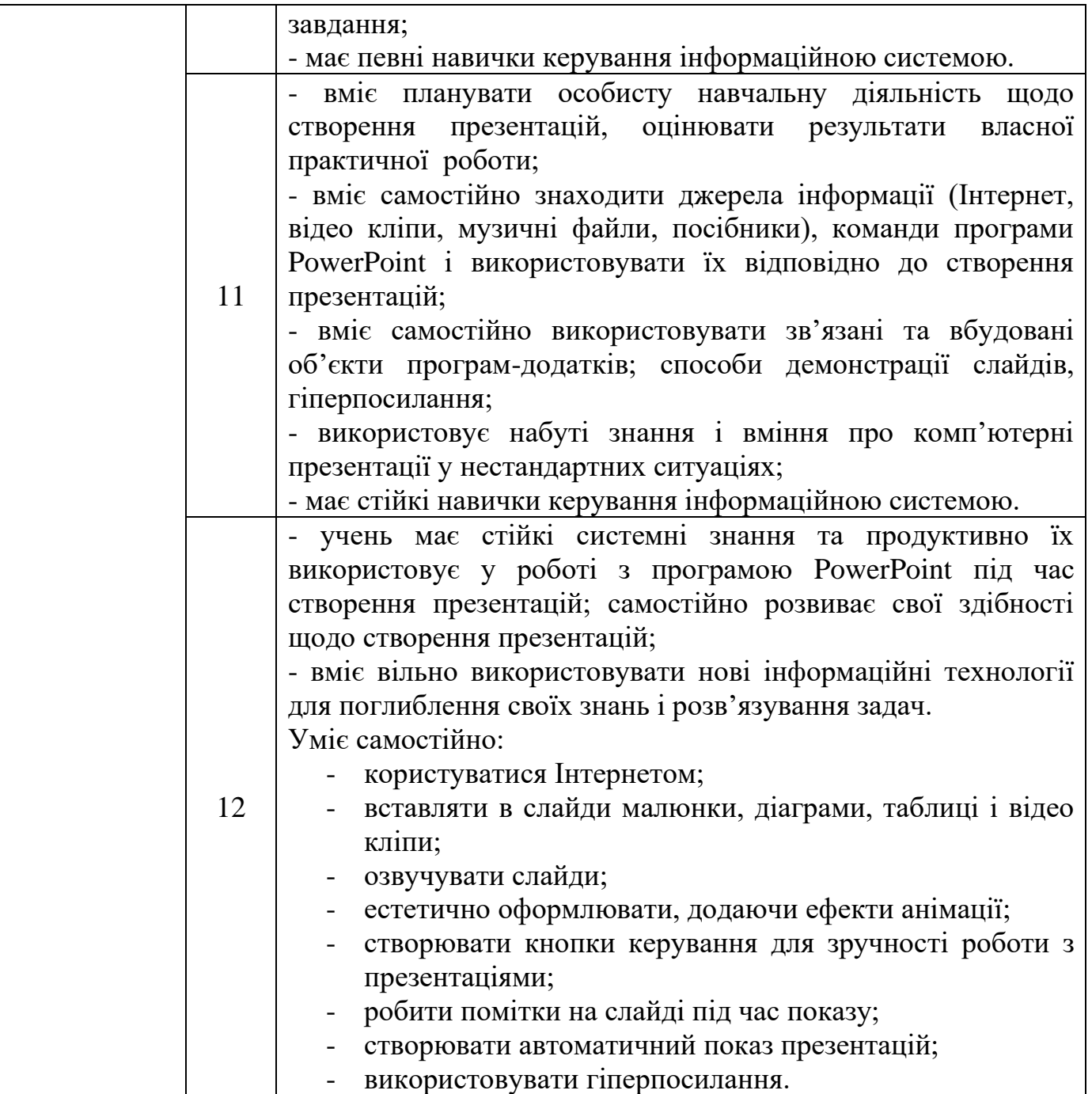

#### **Критерії оцінювання навчальних досягнень учнів з теми «Мова програмування»**

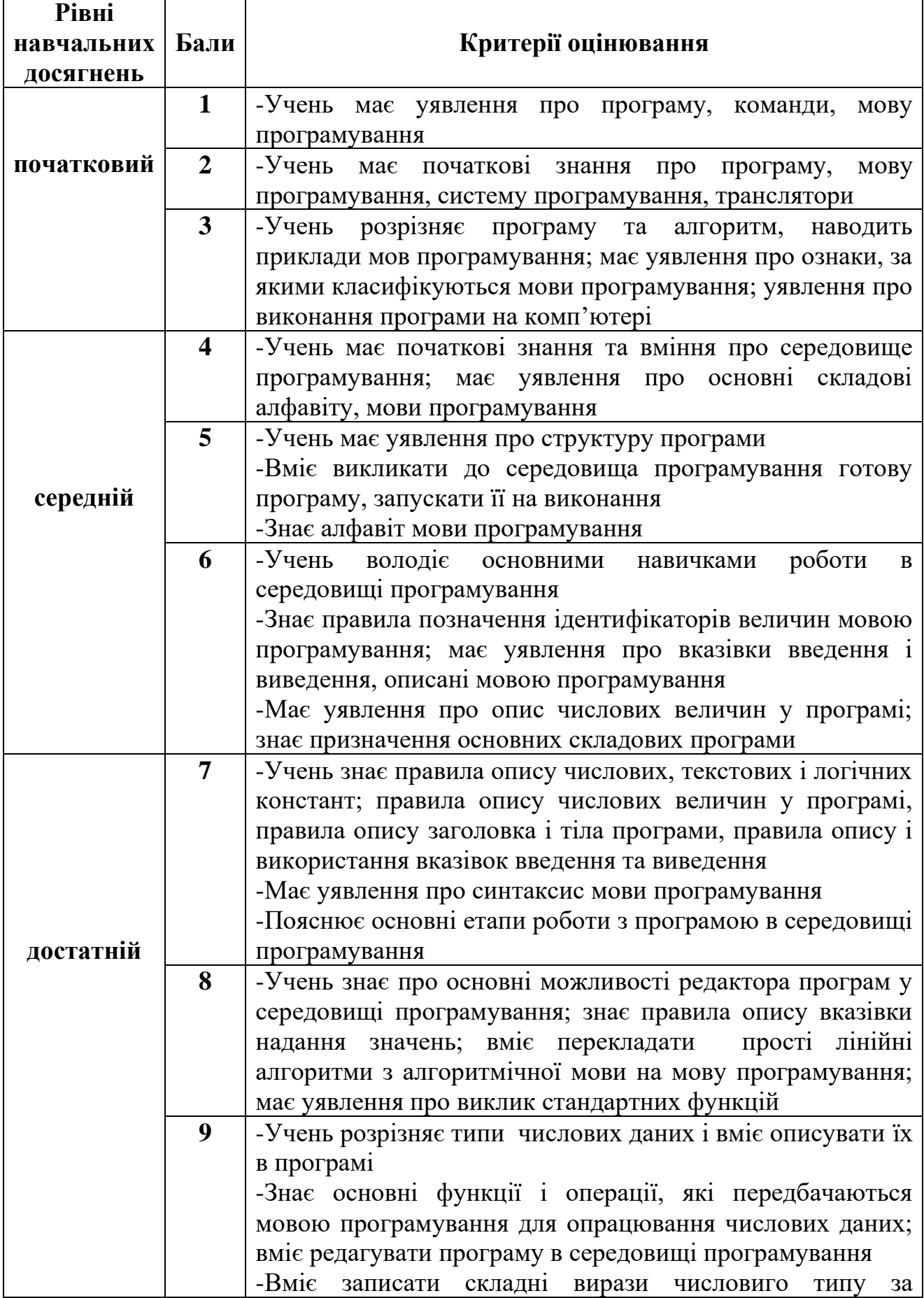

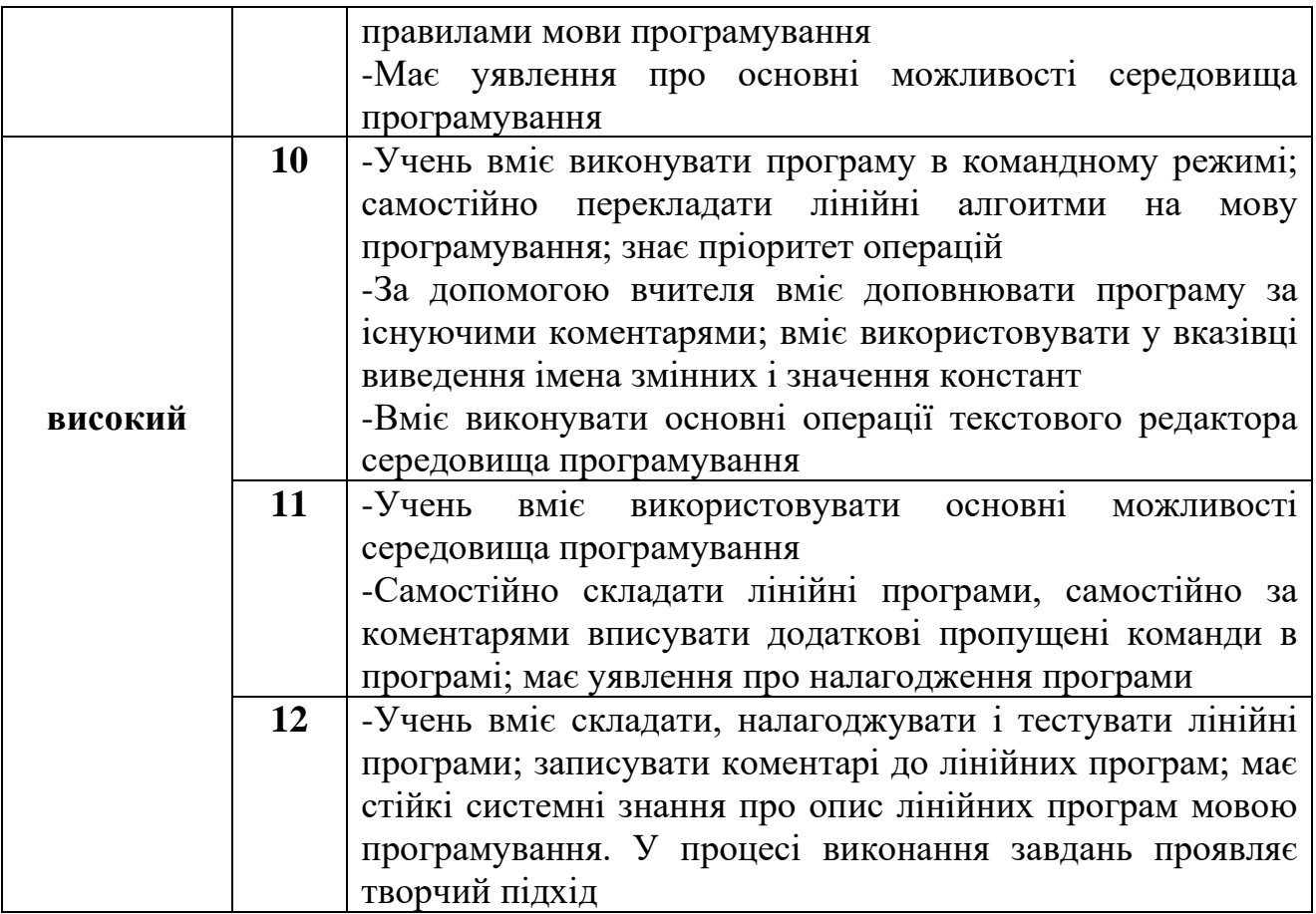

#### **Критерії оцінювання рівня навчальних досягнень учнів з теми «Служби Інтернету»**

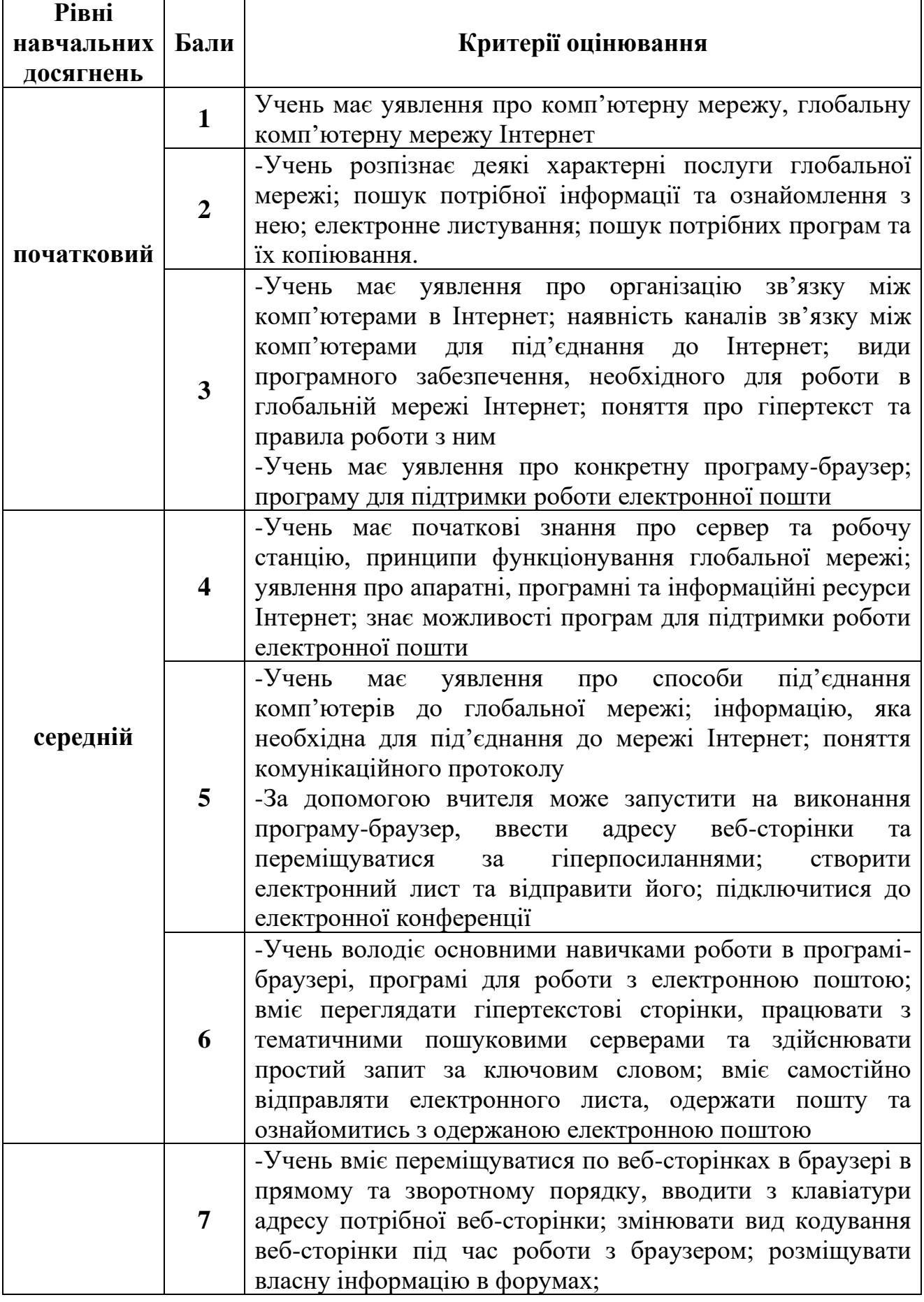

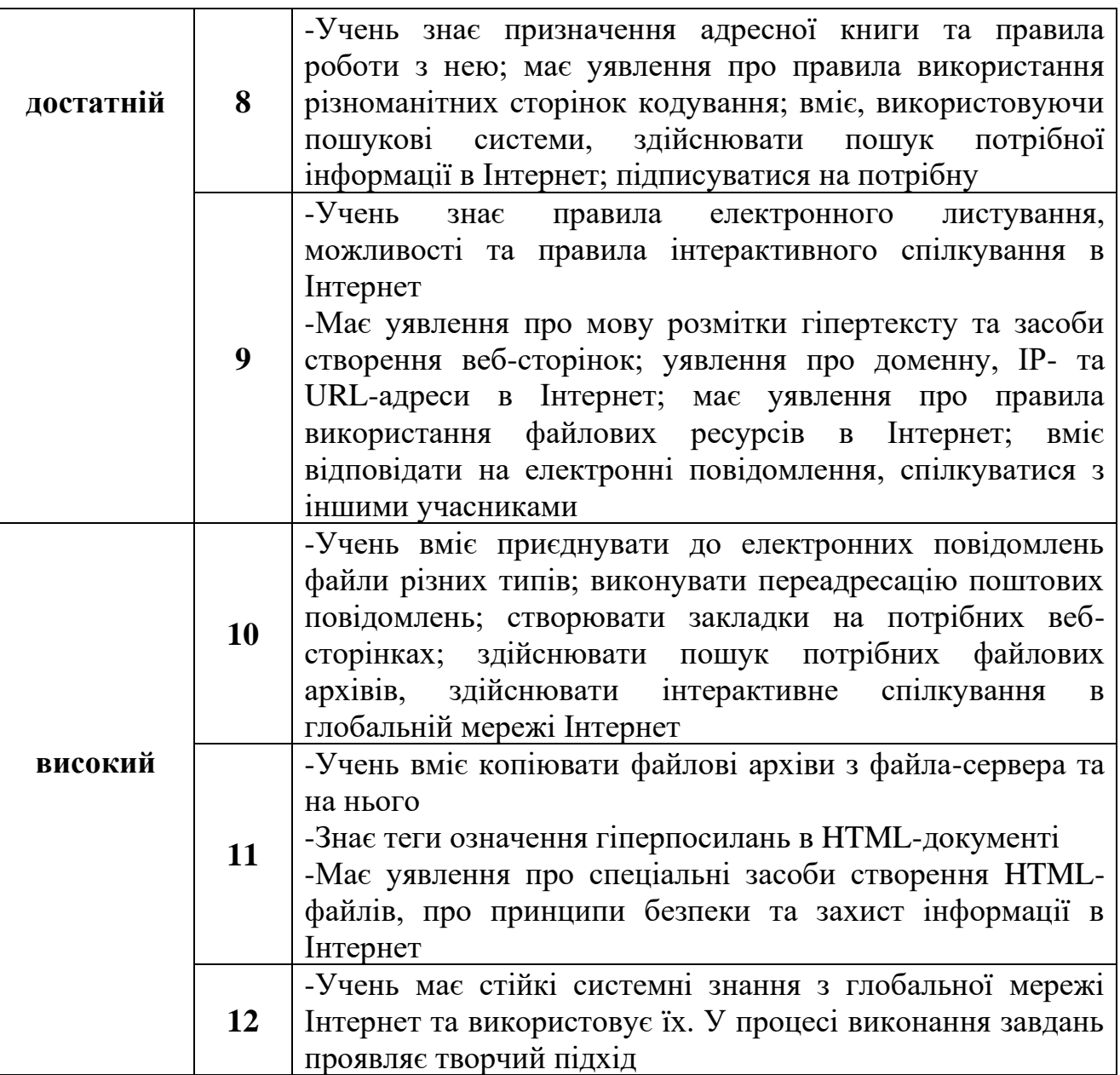

#### **Критерії оцінювання навчальних досягнень учнів з теми «Опрацювання табличних величин»**

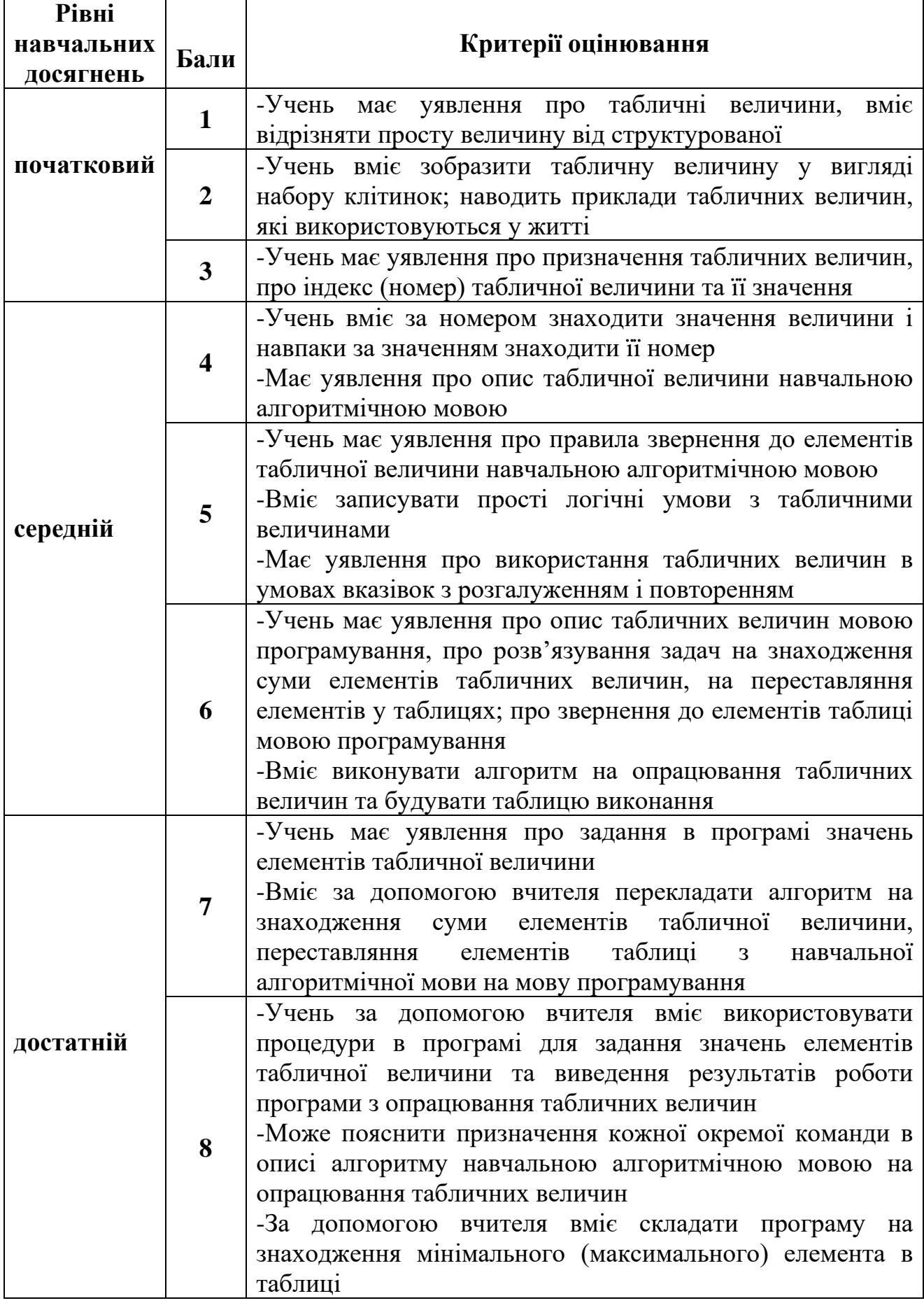

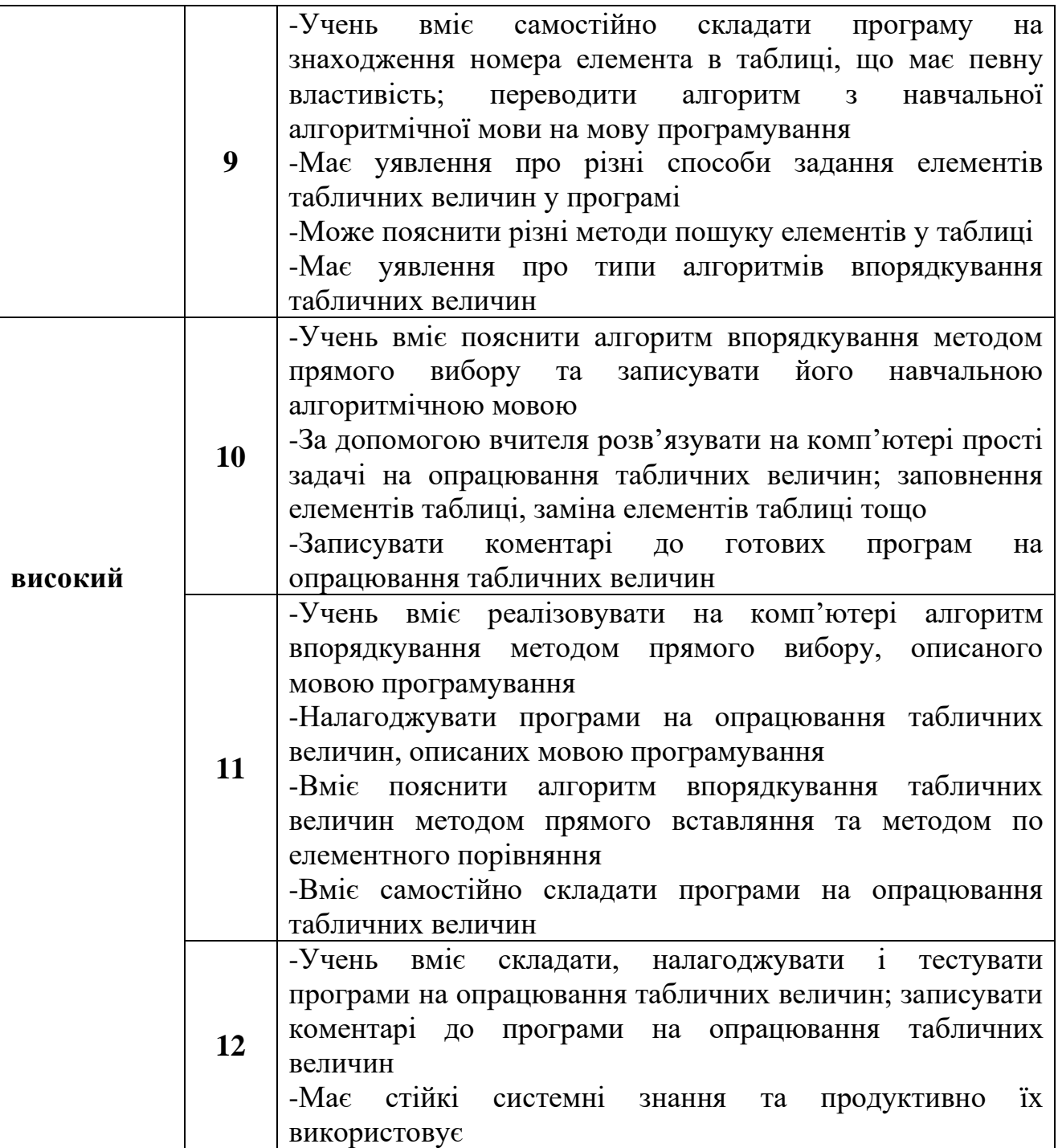

## **КРИТЕРІЇ ОЦІНЮВАННЯ НАВЧАЛЬНИХ ДОСЯГНЕНЬ УЧНІВ З ТЕМИ «Опрацювання текстових даних»**

r

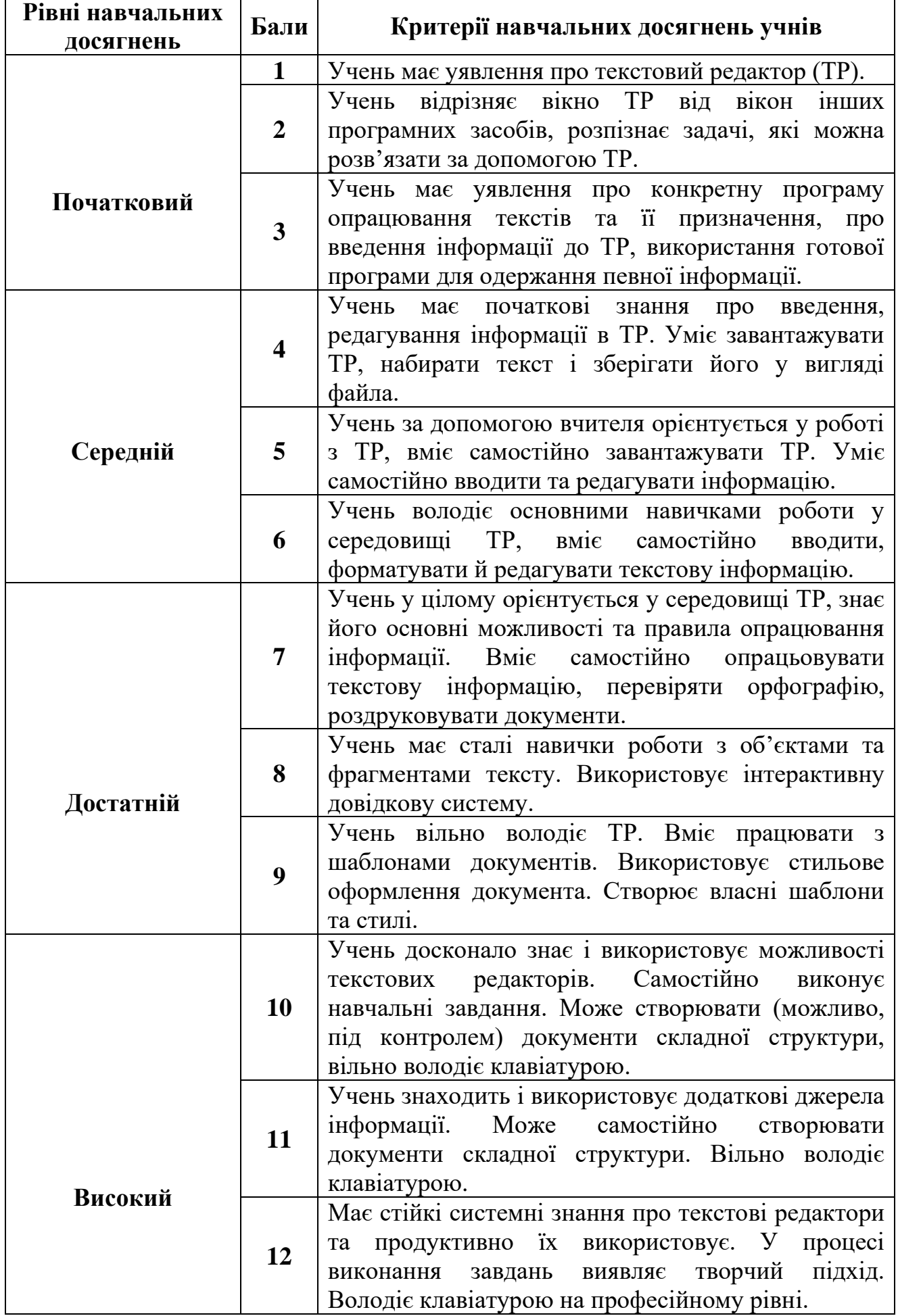